# **PJ カート取扱説明書(PJ-W/PJ-CW)**

このたびは、お買い上げいただきまして誠にありがとうございます。

この「取扱説明書」は、本製品を安全に正しくご使用いただくためのものです。ご使用の前に必ずお読みください。 また、ご使用中もお手元に置いてご活用いただき、大切に保管してください。

### **安全上のご注意**

製品は安全に十分配慮して設計されておりますが、誤った取り扱いをすると、火災が起きたり人が障害を負うこと があります。事故防止のため下記を必ずお守りください。

#### [映写後、プロジェクターの冷却ファン作動中はシャッターを閉めない]

プロジェクターは、映写後数分間冷却ファンが作動します。冷却ファンの作動中にシャッターを閉め ると、製品内の温度が上昇してプロジェクターに悪影響を与えるだけでなく、製品が変形して正常に 作動しなくなる可能性があります。

#### [熱器具の側に設置しない]

ストーブやヒーターなどの発熱器具に近い場所に設置すると、製品が熱を帯びたり、変形・変色の原因 になります。

#### [分解・改造しない]

分解・改造すると製品がスムーズに作動しなくなる可能性があります。特に電気製品は発熱・発火の原 因になります。絶対に分解、改造しないでください。

#### [引いて移動しない]

製品を引いて移動すると、製品の角に足をぶつけたりキャスターで足を踏むなどしてけがの原因になり ます。必ず押して移動してください。また、乱暴に移動すると中に収納した機器が破損する可能性があ ります。

#### [横方向に押さない]

横方向(幅が広い方向)に押すと、製品が転倒して周辺の器具に損害を与えたりけがの原因になります。 必ず縦方向(幅が狭い方向)に押して移動してください。また、乱暴に押すと中に収納した機器が破損 する可能性があります。

#### [上に乗らない]

製品の上に乗るなどして体重をかけると、製品が破損したり転倒して周辺の器具に損害を与えたりけが の原因になります。

#### [シャッターの上に物を載せない]

閉めたシャッターの上に物を載せると、製品が破損したり載せた物が落下して破損の原因になります。

#### [巻き取りコードを無理に引き出さない]

巻き取りコードを 2.5 m以上引き出すと赤色のマークが付いています。それ以上は無理に引き出さない でください。発熱・発火の原因になります。

#### [不安定な場所で使用しない]

凸凹した不安定な場所や傾斜した場所で使用すると、投影中の画像が不快に揺れるだけでなく、製品が 転倒したり不用意に移動して周辺の器具に損害を与える可能性があります。

### **組立前に準備する工具**

PJ-CW のみ: プラスドライバー×1本

# **各部の名称**

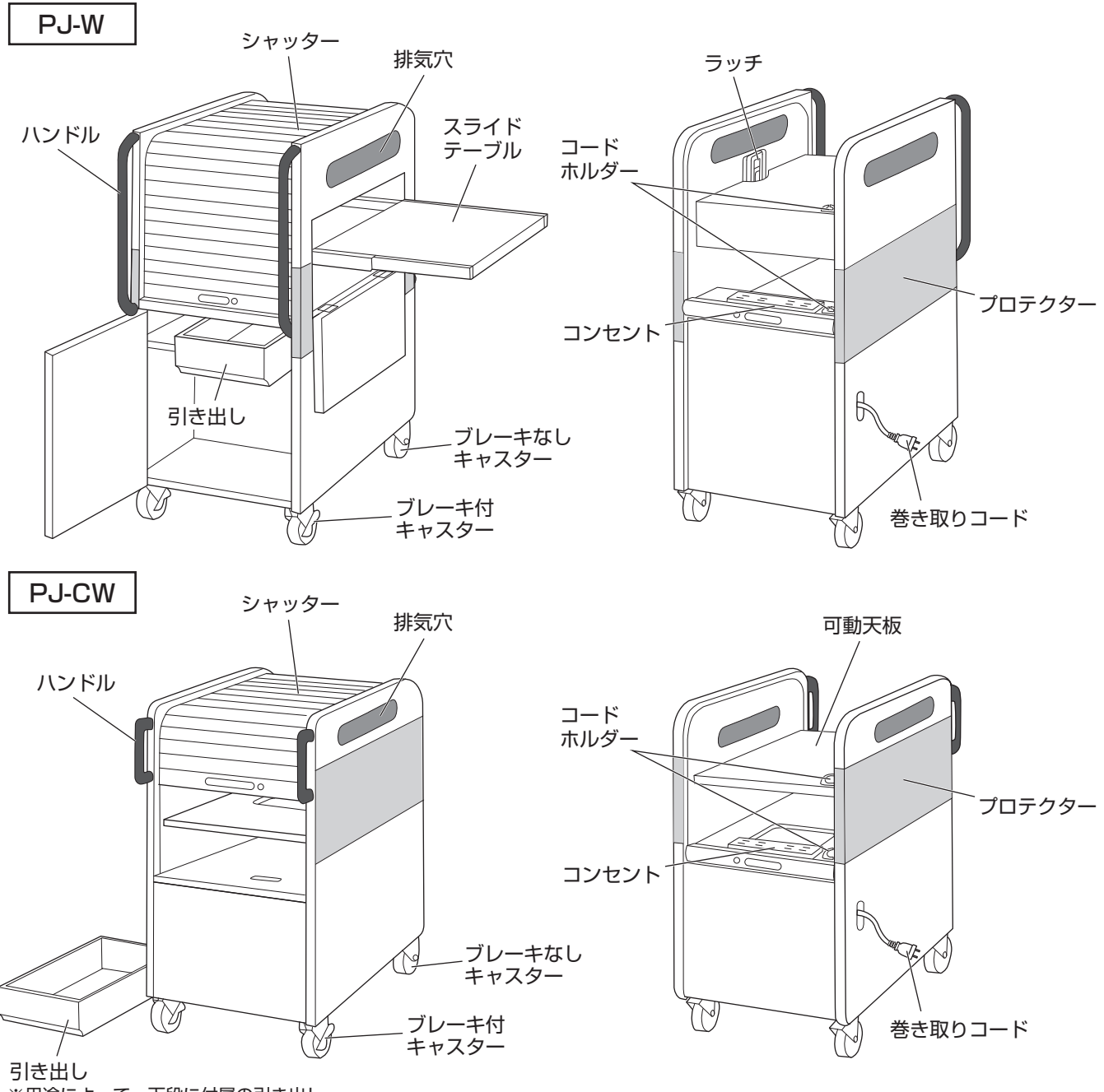

※用途によって、下段に付属の引き出し を取り付けることができます。

# **ご使用前に(PJ-CW のみ)**

- 1. 梱包用の樹脂製ネジ4個を、プラスドライ バーで外します。
	- ・ 外したネジは使用できません。

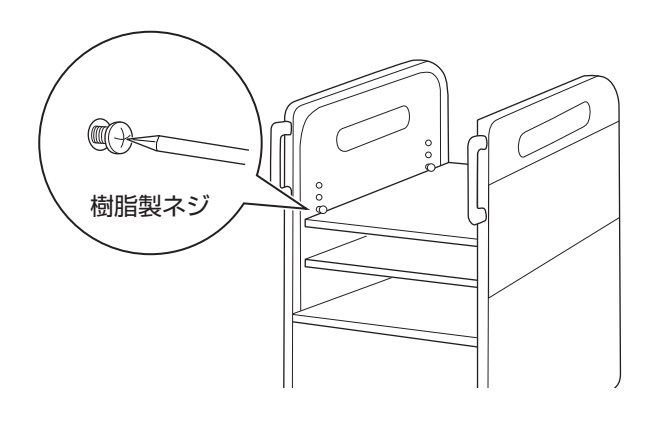

### **使用方法**

- 1. シャッターを完全に開けます。
- 2. **PJ-W:**天板脇の内側にあるラッチ(黒色) を操作してスライドテーブル扉を開き、ス ライドテーブルを引き出します。

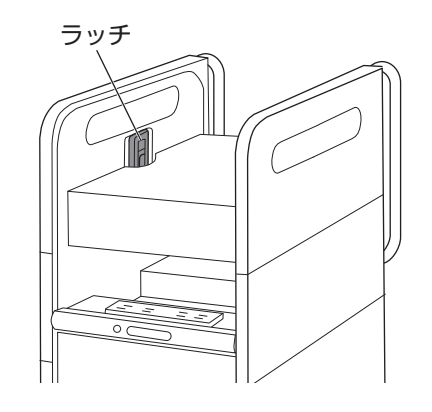

**PJ-CW:**ご使用のプロジェクターに合わ せて可動天板の高さをセットします。

- ・ 天板受け4か所に可動天板ネジを取り付けて ください。4か所とも必ず同じ高さに取り付 けてください。
- ・ 可動天板は 20mm ピッチで4段階の高さに セットできます。

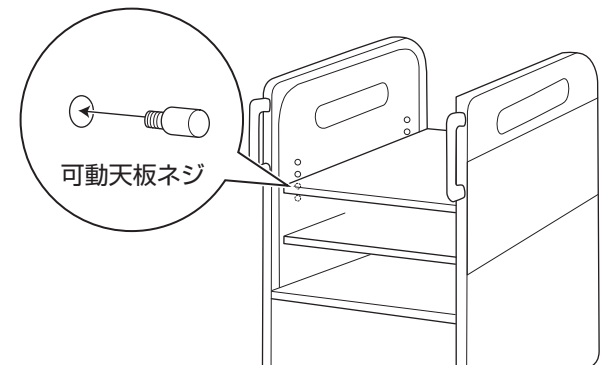

- 3. プロジェクターおよび周辺機器をセットし、ケーブルを接続します。
	- ・ **PJ-W のみ:**スライドテーブルを押し込んだとき、ノートパソコンのケーブルに無理な力が加わっ ていないことを確認してください。
	- ・ ケーブルの接続は、各機器の取扱説明書を参照してください。

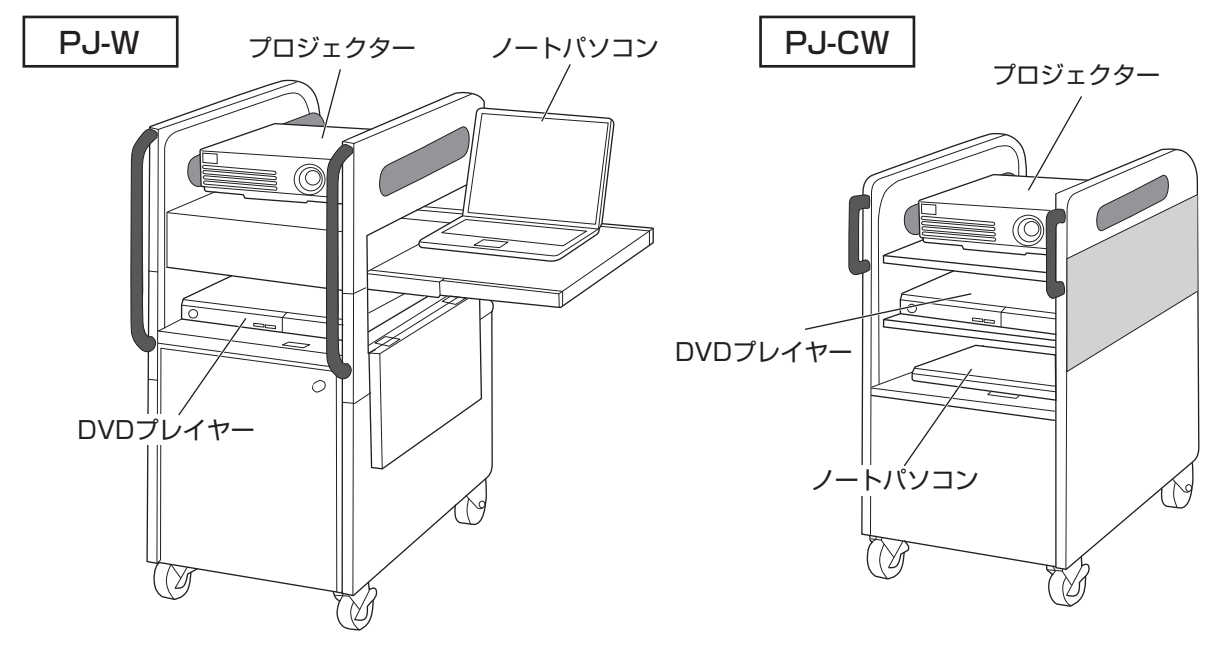

4. コードホルダーを使ってケーブルを固定し ます。余分なケーブルはケーブル溜まりに 収納してください。

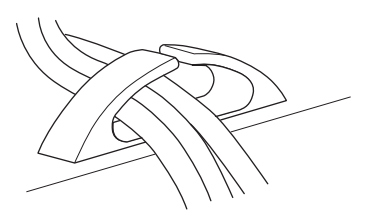

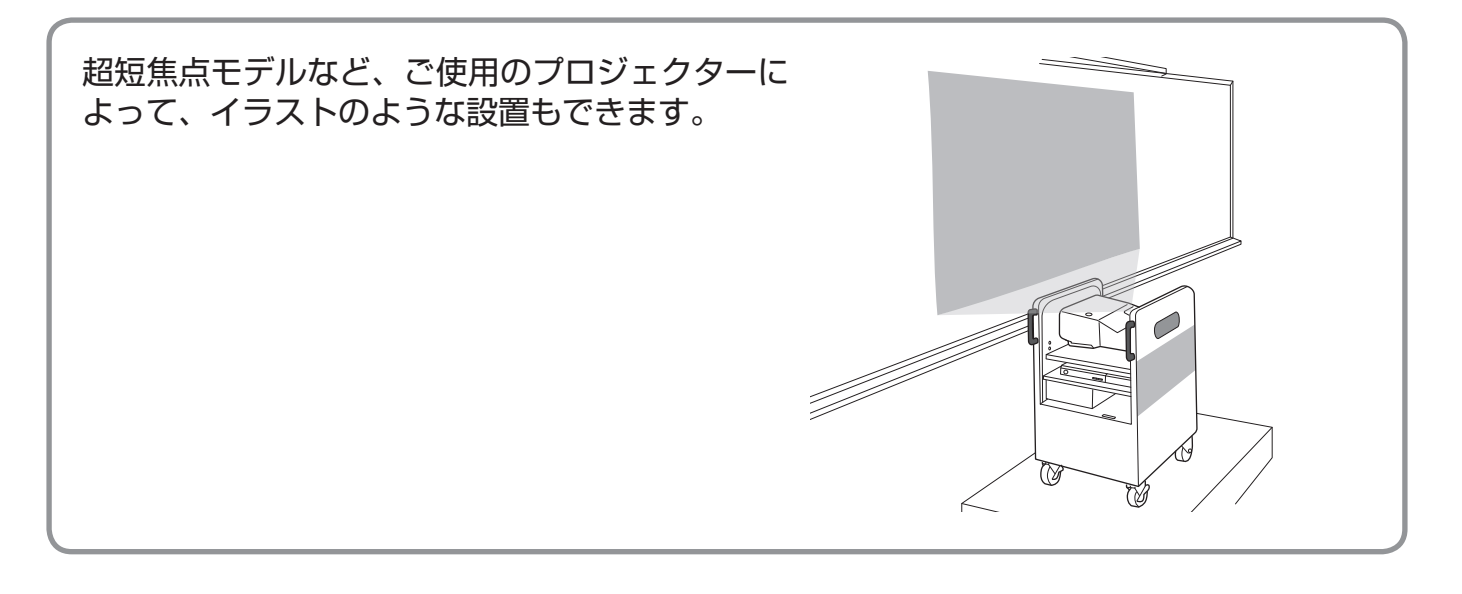

#### **ご使用後は…**

- 1. プロジェクターおよび機器の電源が OFF になっていることを確認します。
- 2. **PJ-W**: スライドテーブルを本体内に戻してスライドテーブル扉を閉めます。扉がロックさ れていることを確認してください。
- 3. プロジェクターの冷却ファンが停止したことを確認し、シャッターを閉めてカギをかけます。 **PJ-CW:**シャッターが閉まらないときは、可動天板の高さを調整してください。
	- ・ 日常のお手入れは、薄い中性洗剤液で軽く拭いたあとに水拭きをして、完全に乾燥させてください。

### **仕様**

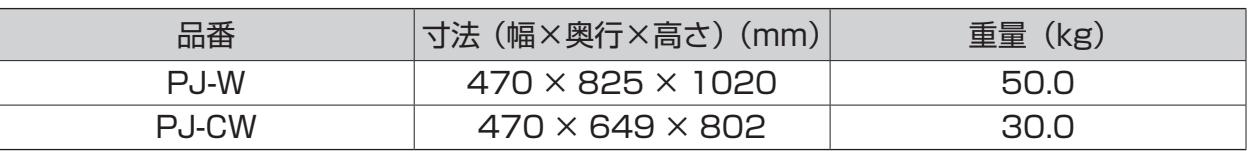

## **付属品(オプション)**

PJ カートに取り付けるだけで、マグネットスクリーンを収納していっしょに保管・移動ができます。 ・ 別途お客様にて取付作業が必要です。

#### PJ カート用スクリーンホルダー PJO-H (別売)

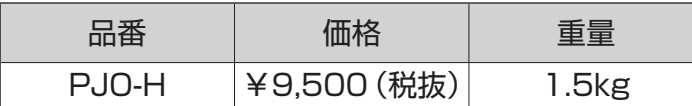

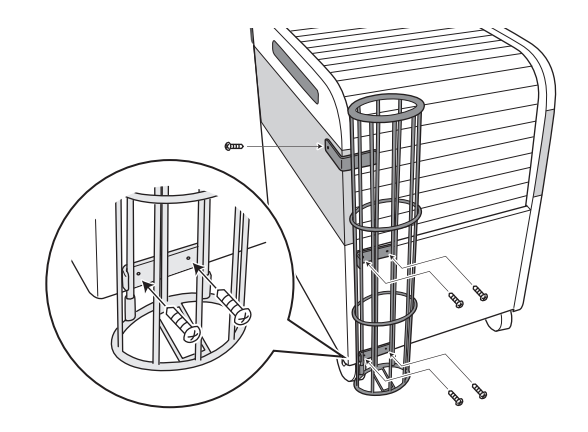

#### 製造元・問い合わせ先

泉 株式会社 樹脂事業部 東京樹脂課 〒 141-0021 東京都品川区上大崎三丁目1番1号 JR 東急目黒ビル 15F TEL:(03)5719-7482